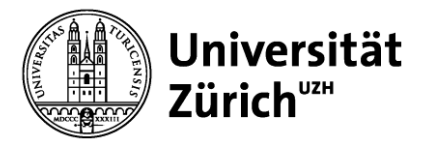

# **Operations Management**

Projektmanagement – Übung

Lösungen

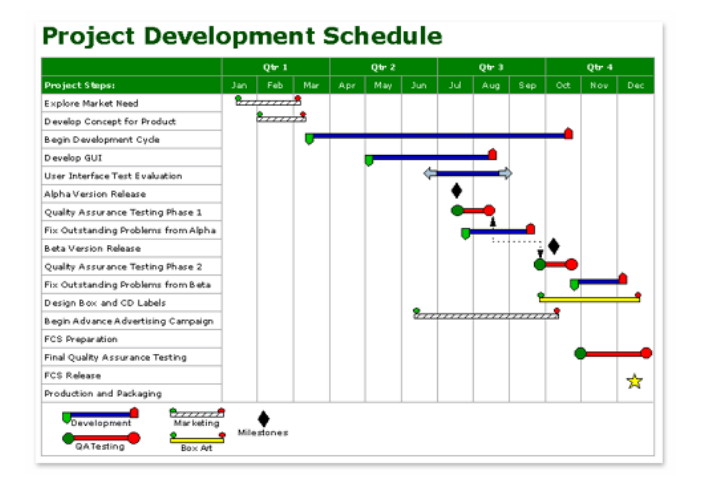

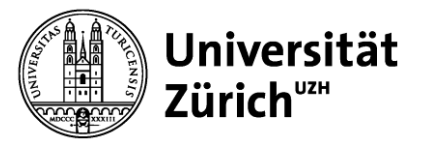

# **Methode des kritischen Pfades**

### Notation:

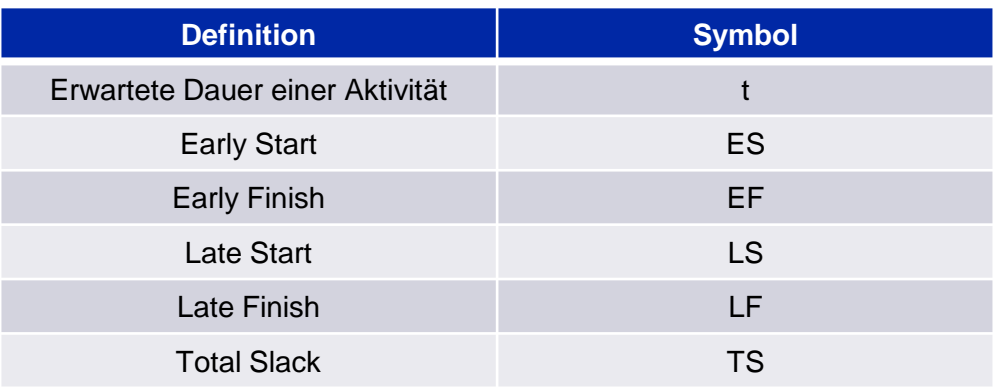

### Berechnungen: Darstellung:

- $ES = EF_{Vorgänger}$
- $\cdot$  EF = ES + t
- $LF = LS_{\text{Nachfolger}}$
- $\cdot$  LS = LF t
- $\cdot$  TS = LF EF
- $\cdot$  TS = LS ES

ES |EF  $LS$   $LF$ TS

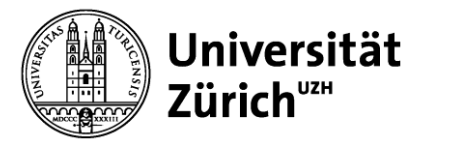

# **Aufgabe 1 – Lösung/1**

a)

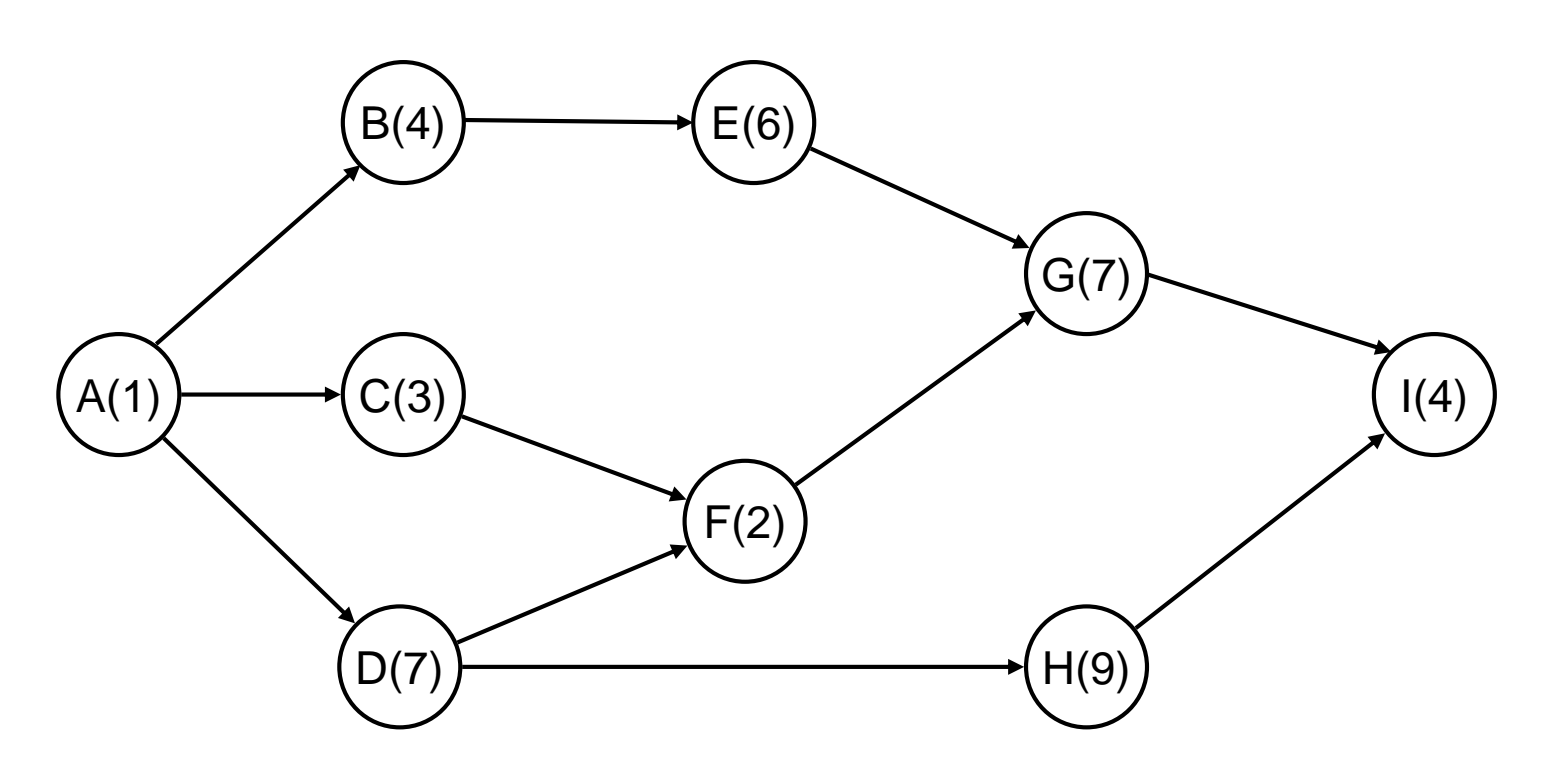

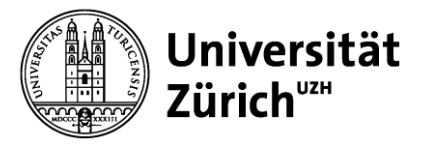

# **Aufgabe 1 – Lösung/2**

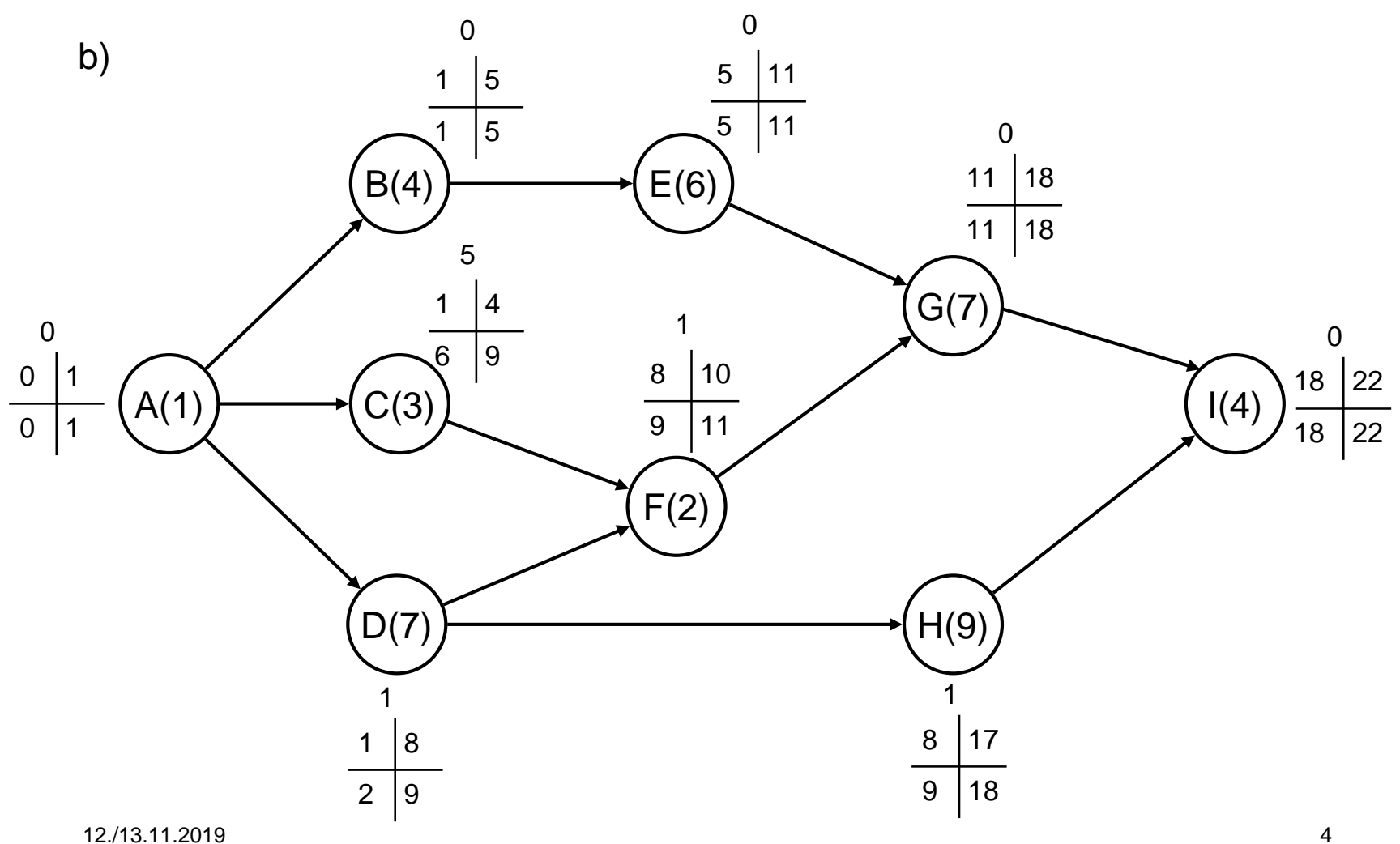

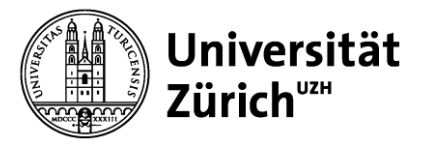

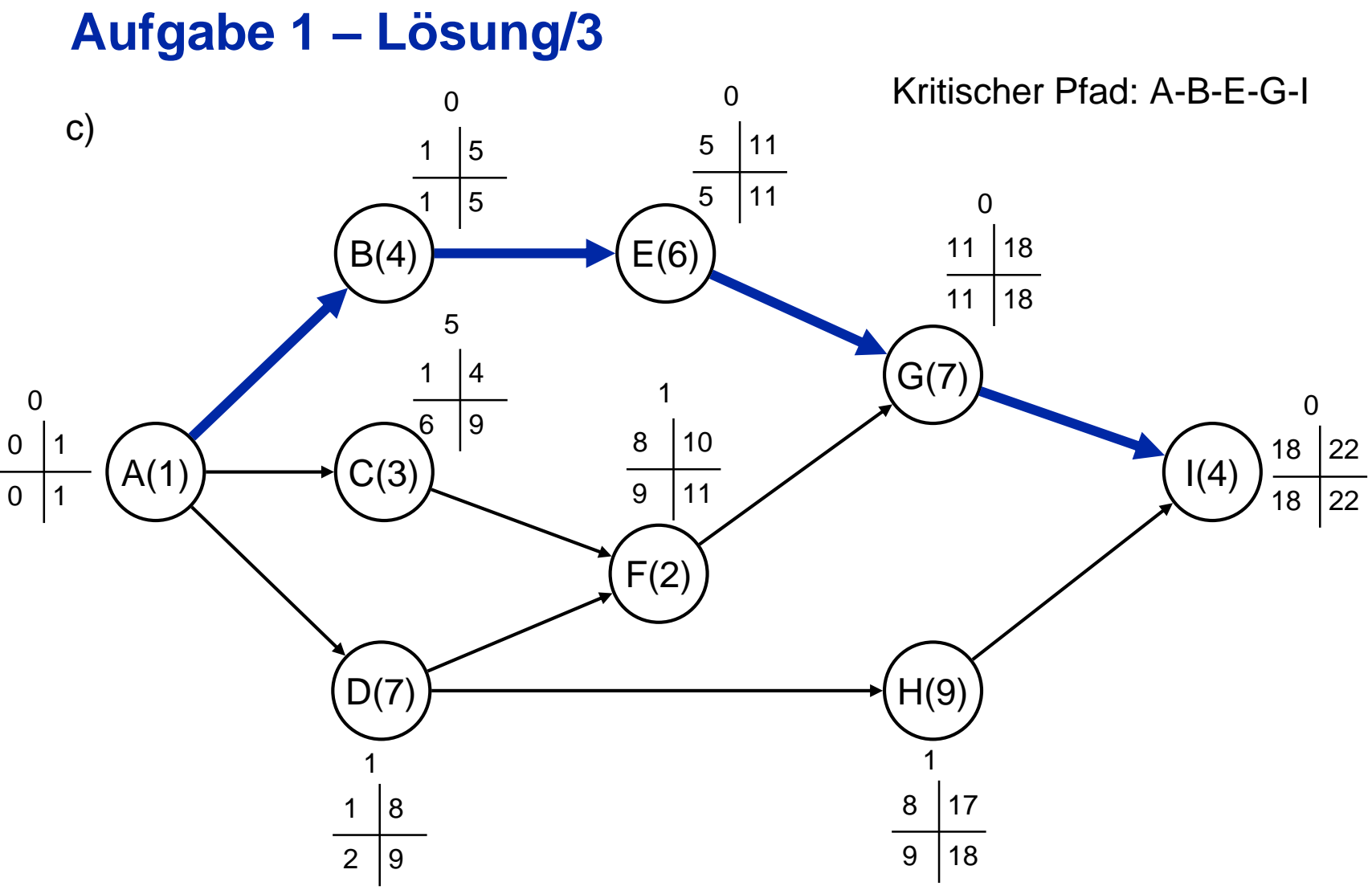

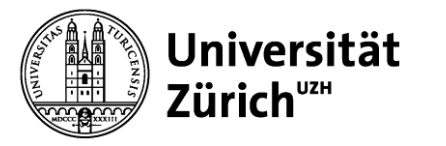

#### **Aufgabe 1 – Lösung/4**  $A(1)$   $\longrightarrow (C(3)$   $\qquad \qquad \frac{1}{2}$   $\qquad \qquad (1(4)$ H(9)  $F(4)$  $G(7)$ E(6)  $D(7)$  $C(3)$ B(4) 1  $\overline{0}$  1 0 0 8  $1 \mid 8$ 1 0 17 10 | 19 8 2 23  $\frac{1}{19}$  23 19 0 19 12 | 19 12 0 11  $6 \mid 12$ 5 1 5  $2 \mid 6$ 1 1 4  $\overline{5}$  8 1 4 12  $8 \mid 12$ 8 0 Kritischer Pfad: A-D-F-G-I d)

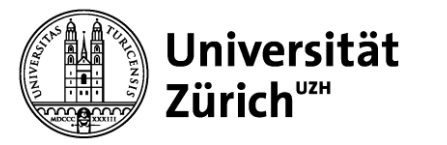

# **Aufgabe 2 – Lösung/1**

### a)

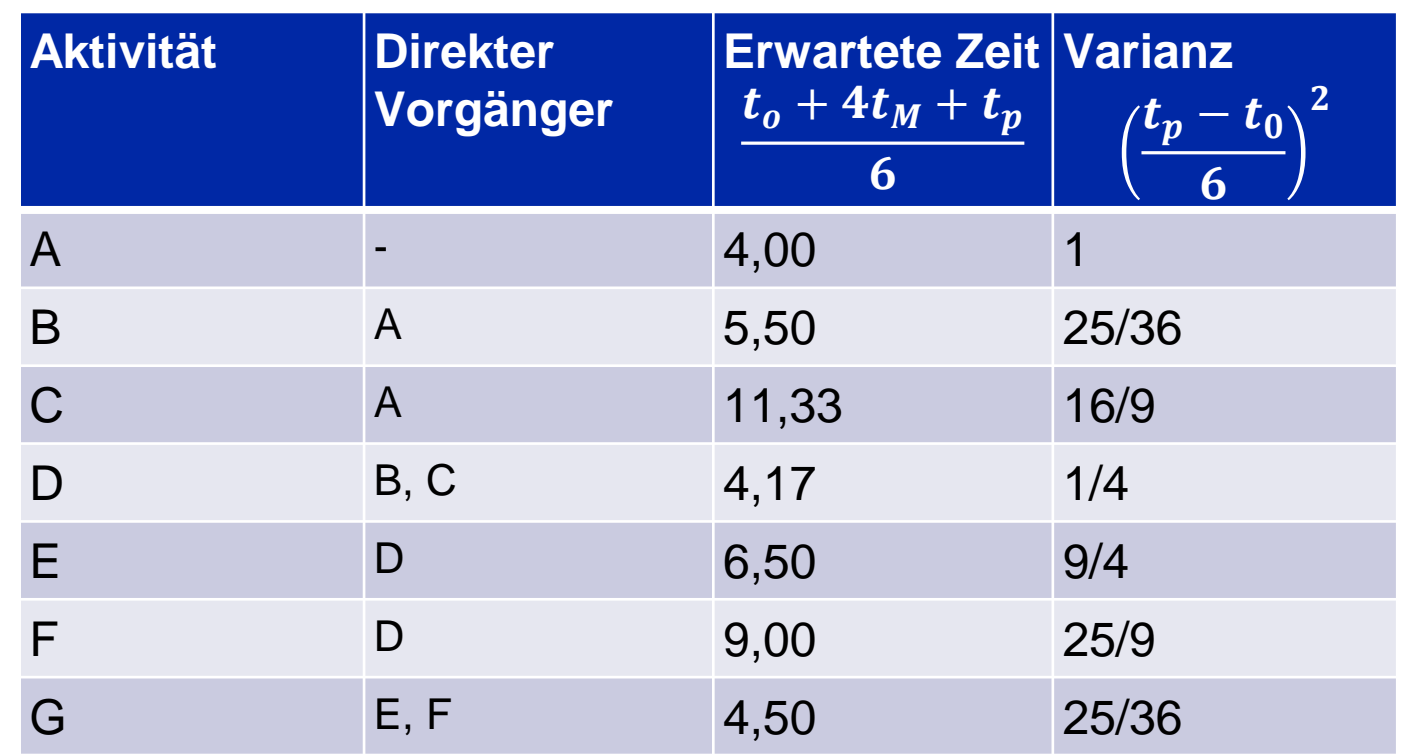

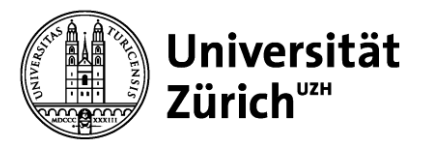

# **Aufgabe 2 – Lösung/2**

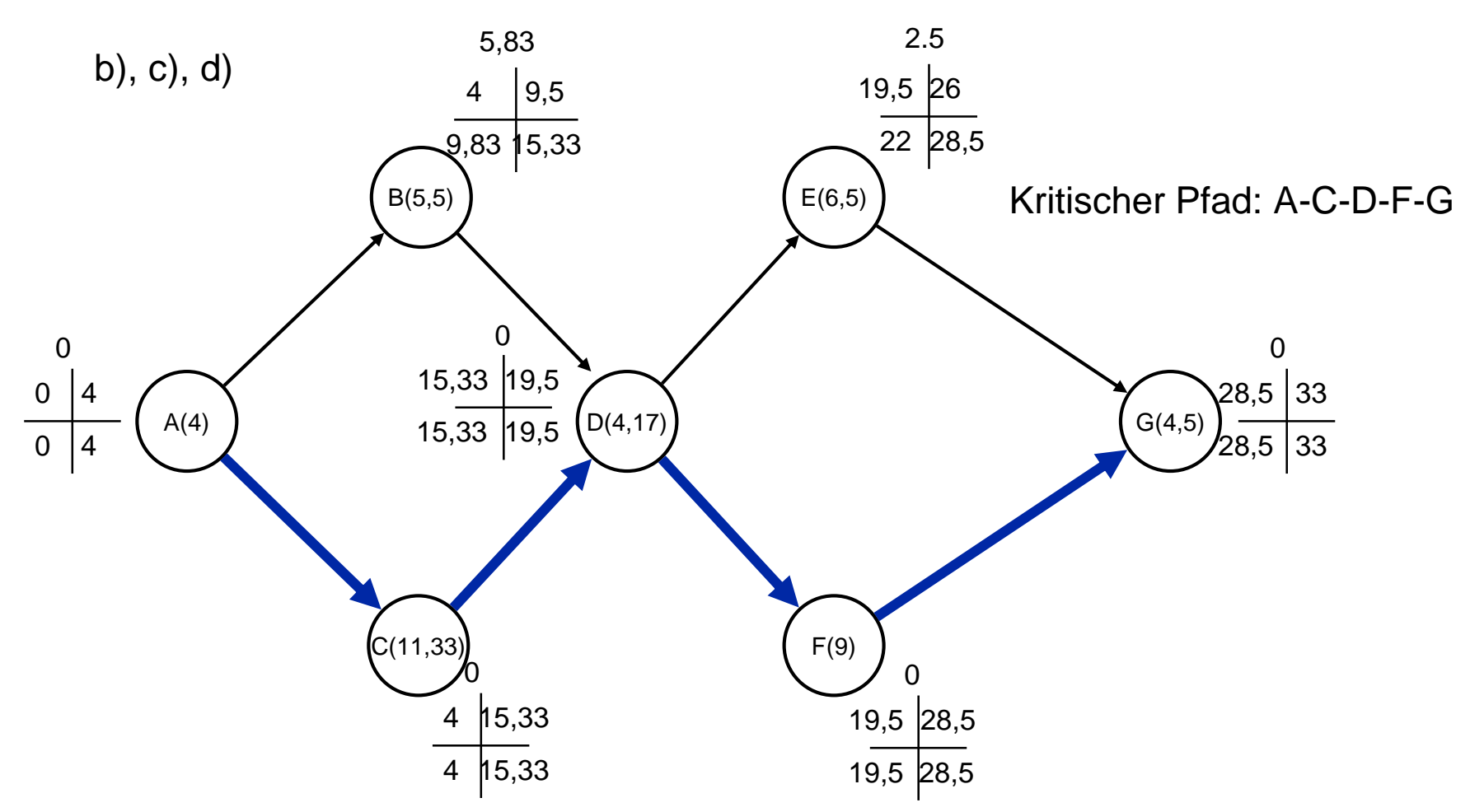

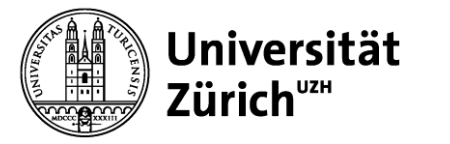

# **Aufgabe 2 – Lösung/3**

e) Per Annahme unterliegt die Dauer des Gesamtprojektes einer Normalverteilung. Dementsprechend wird der Z-Wert berechnet, für den Fall, dass das Projekt 34 Wochen dauert:

$$
z = \frac{D - T_E}{\sqrt{\sum \sigma_{cp}^2}} = \frac{34 - 33}{\sqrt{1 + \frac{16}{9} + \frac{1}{4} + \frac{25}{9} + \frac{25}{36}}} = \frac{1}{2,5495} = 0,3922
$$

Diesem Z-Wert wird mithilfe der Tabelle der Standardnormal-verteilung eine Wahrscheinlichkeit von 0,6517 zugeordnet. Somit beträgt die Wahrscheinlichkeit, dass das Projekt innert 34 Wochen fertiggestellt wird, 65%.

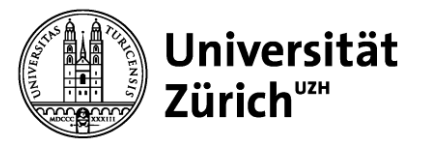

# **Verteilung der Projektdauer**

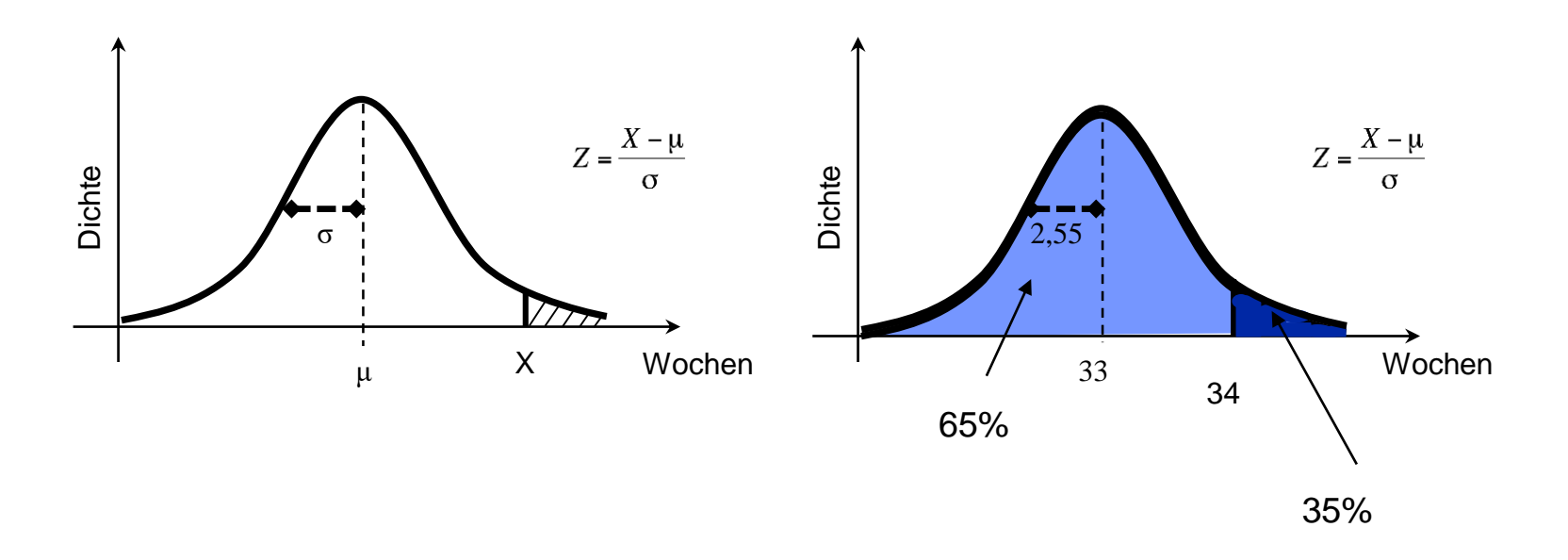

- Für μ und σ werden die Werte aus der Unsicherheits-Analyse verwendet
- Zur Ermittlung der Wahrscheinlichkeit, ein Projekt innerhalb von X Wochen abzuschliessen, wird der Z-Wert ermittelt

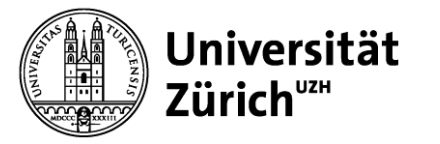

# **Aufgabe 3 – Lösung/1**

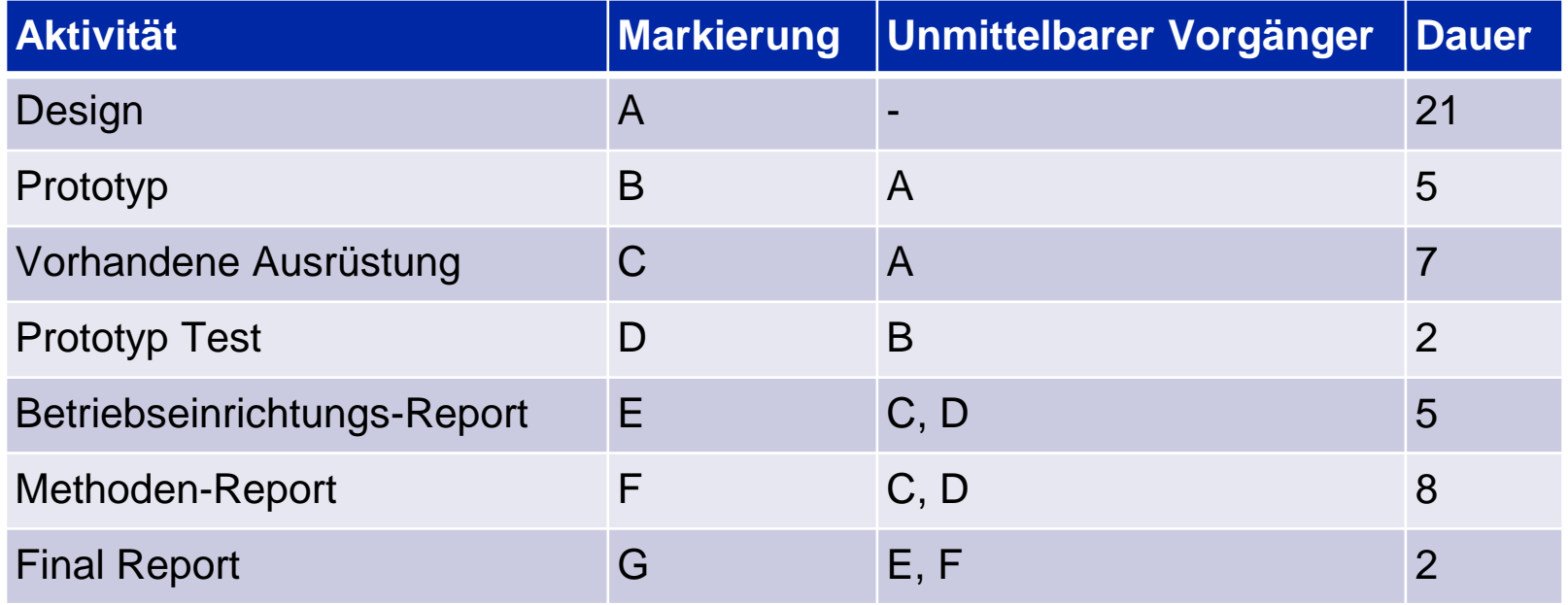

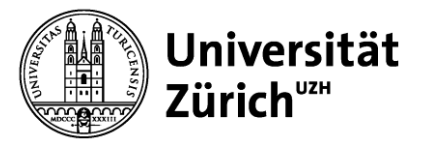

## **Aufgabe 3 – Lösung/2**

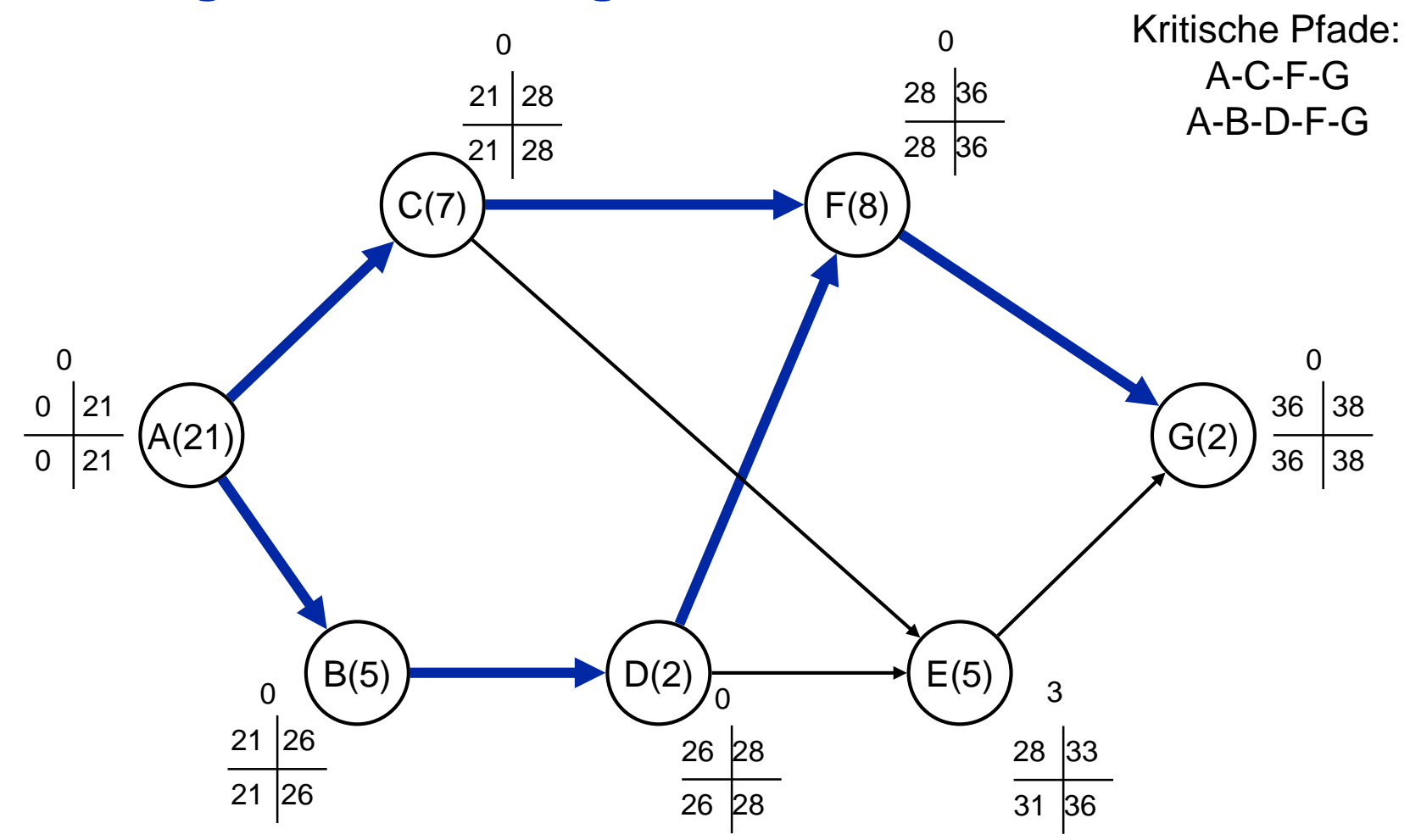

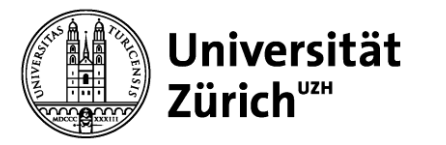

# **Aufgabe 3 – Lösung/3**

Es sind zwei kritische Pfade auszumachen:

- A-C-F-G
- A-B-D-F-G

Der abschliessende Report kann frühestens nach 38 Wochen (seit Projektbeginn) fertiggestellt werden. Das vom CEO vorgegebene Zeitfenster von 35 Wochen kann somit nicht eingehalten werden.